## CHAPTER 1.3 THE OPERATORS

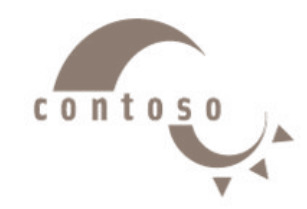

**Dr. Shady Yehia Elmashad**

# **Outline**

- **1. Arithmetic Operators**
- **2. Accumulation Operators**
- **3. Incremental/ Decremental Operators**
- **4. Equality/Relational Operators**
- **5. Logical Operators**
- **6. Confusing Equality (==) and Assignment (=) Operators**

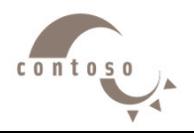

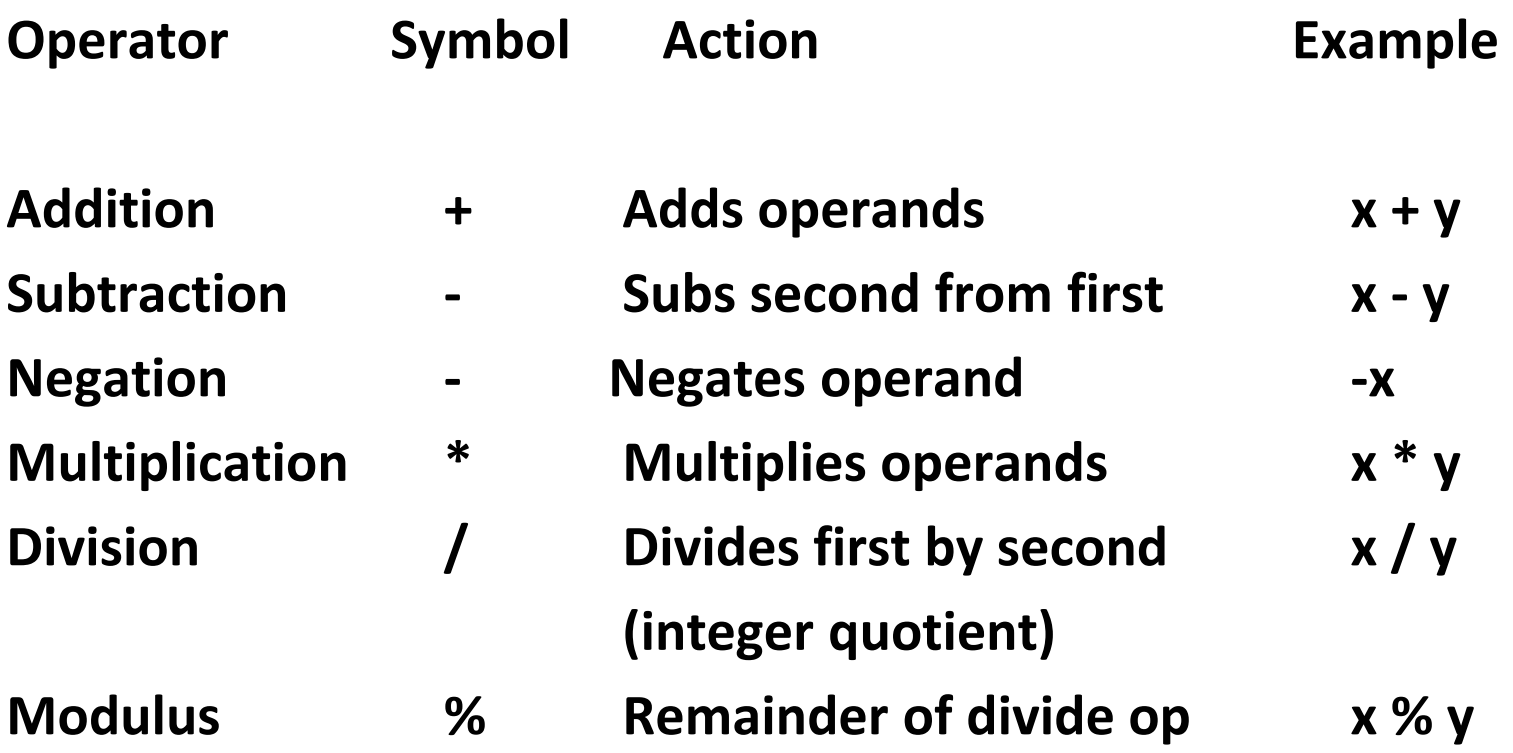

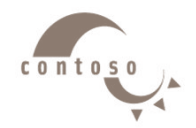

#### **Example**

- float  $a = 31/3$ ;  $a = 10.3$
- float  $b = 31\%3;$  $b = 1.00$
- int  $c = 31/3;$  $c = 10$
- $int \, d = 31\%3;$  $d = 1$

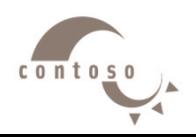

#### **Example: What is the output?**

```
#include<iostream.h>
void main()
\{ float sum = 0;
cout<< " the value of sum is initially set to " << 
sum<<endl;
sum = sum + 98;
cout<<"sum is now: " << sum << endl ;
sum = sum - 70 ;
cout << " sum is now: " << sum << endl;
sum = sum * 20;
cout<<"sum is now : " <<sum<<endl;
sum= sum / 6 ;
cout<<"sum is now:"<<sum<<endl;
sum=sum%3 ;
cout<<"sum is now:"<<sum<<endl;
}
```
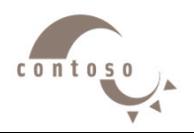

#### **Operator precedence**

- Some arithmetic operators act before others (i.e., multiplication before addition)  $\triangleright$  Be sure to use parenthesis when needed
- Example:

Find the average of three variables a, b and c Do not use: **a + b + c / 3**   $\triangleright$  Use: (a + b + c ) / 3

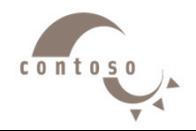

#### **Operator precedence**

• Rules of operator precedence:

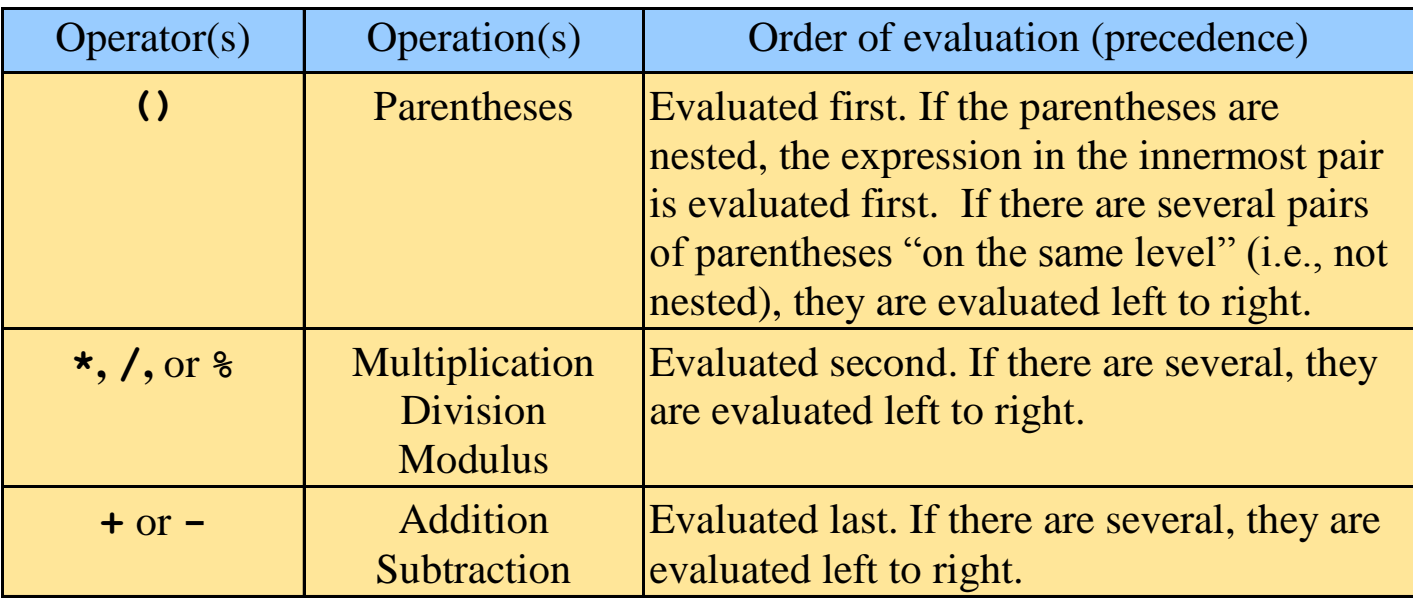

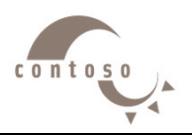

#### **Example: What is the output?**

```
#include<iostream.h>
void main( )
\{float a, b, c, d;
       a = 8 + 2 * 3;
       b = (5 * 2 - 3) / 6;c = 5 * 2 - 3 / 6;
       d = 4 + 2 / 4 * 8;
cout << "a="<< a<<endl << "b="<<b<<endl;
cout << "c="<< c<<endl << "d="<<d<<endl;
}
```
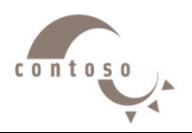

#### **Example: Calculate the average of three numbers**

```
#include<iostream.h>
void main( )
{
 float avg, grade1, grade2, grade3 ;
 grade1 = 8.5; grade2 = 12.0; grade3 = 9.0;
 avg = grade1 + grade2 + grade3 / 3.0;cout<<"the average is"
<<setprecision(1)<<avg;
}
avg = (grade1 + grade2 + grade3)/3.0;
```
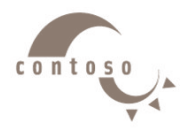

# **2. Accumulation/Assignment Operators**

• Assignment expression abbreviations

 $c = c + 3$ ; can be abbreviated as  $c += 3$ ; using the addition assignment operator

• Statements of the form **variable = variable operator expression;** can be rewritten as **variable operator= expression;**

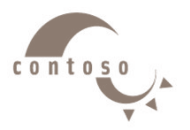

# **2. Accumulation/Assignment Operators**

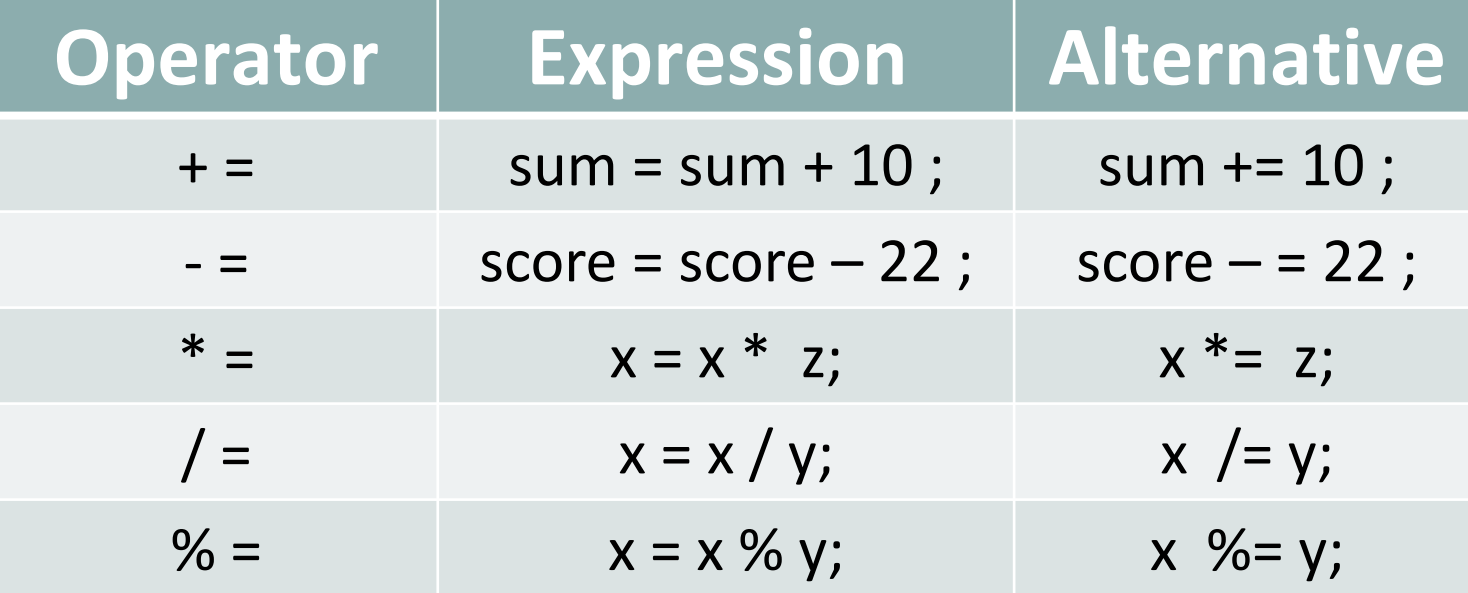

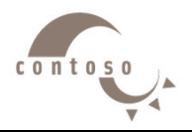

# **3. Incremental/ Decremental Operators**

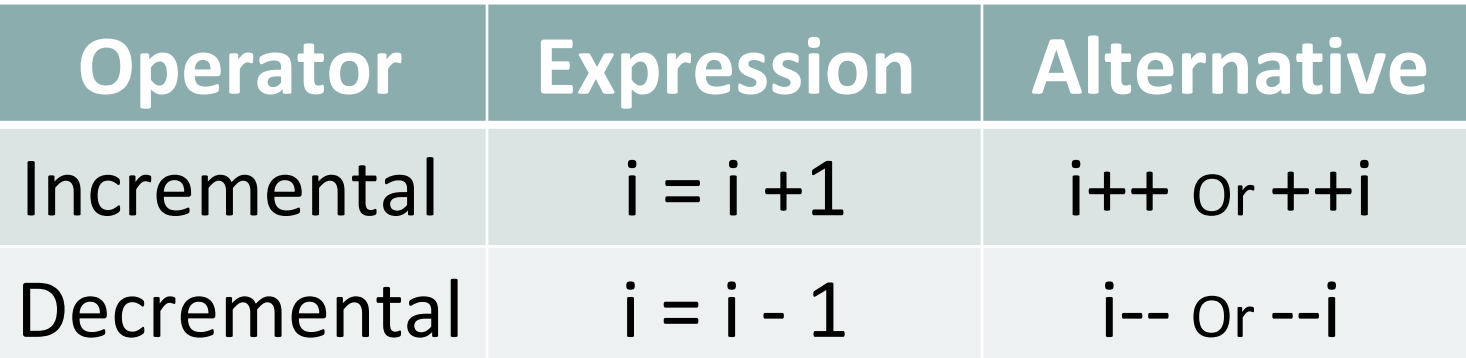

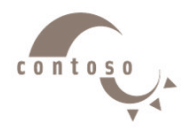

## **3. Incremental/ Decremental Operators**

- Preincrement
	- When the operator is used before the variable (**++c** or **–-c**)
	- Variable is changed, then the expression it is in is evaluated.
- Posincrement
	- When the operator is used after the variable (**c++** or **c--**)
	- Expression the variable is in executes, then the variable is changed.
- Example:

If  $c = 5$ , then

-**cout << ++c;** prints out **6** (**c** is changed before **cout** is executed) -**cout << c++;** prints out **5** (**cout** is executed before the increment. **c** now has the value of **6**)

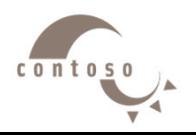

### **3. Incremental/ Decremental Operators**

- When Variable is not in an expression
	- Preincrementing and postincrementing have the same effect.

**++c; cout << c;** and **c++; cout << c;**

have the same effect.

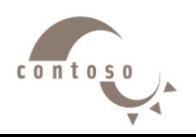

# **4. Equality/Relational Operators**

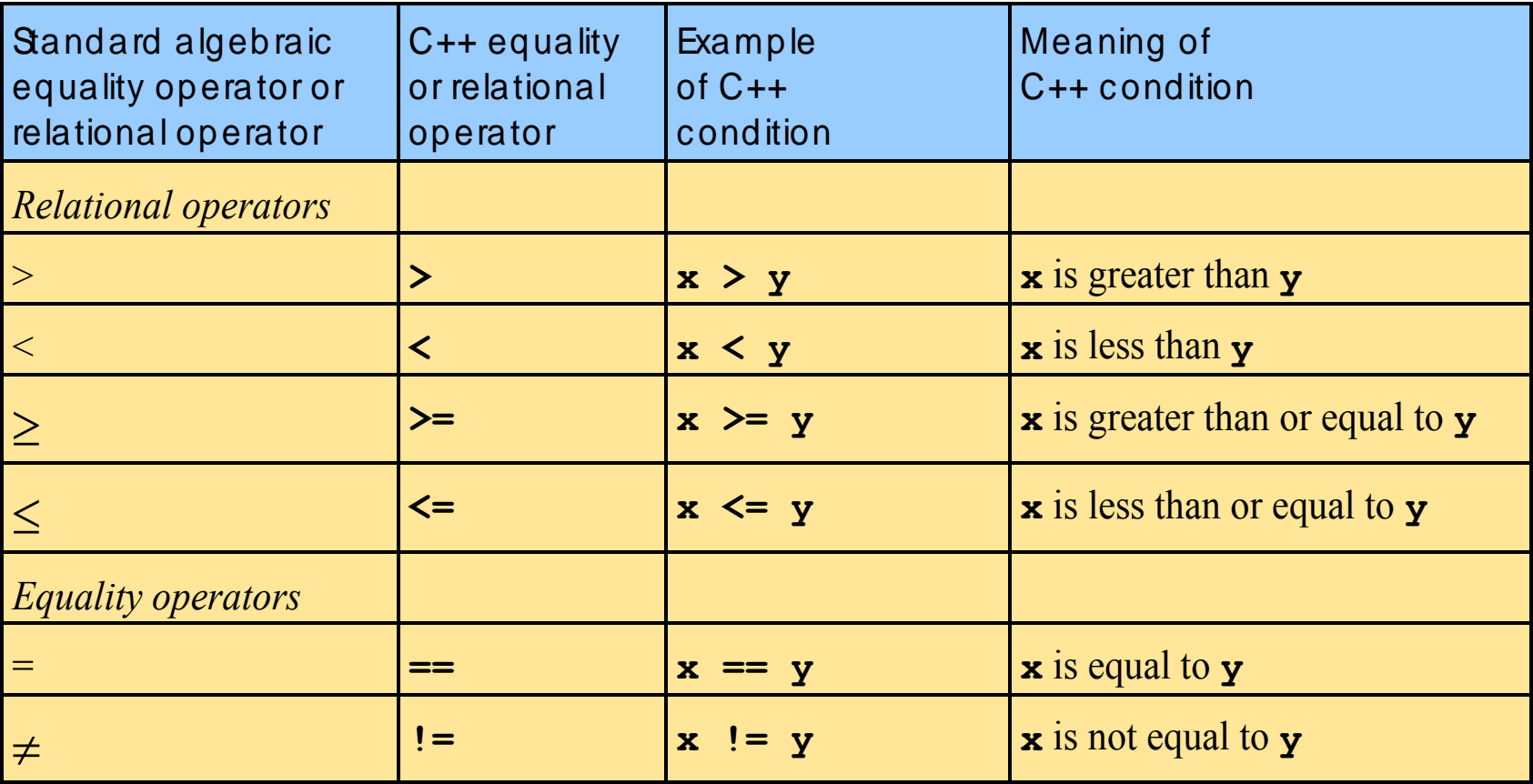

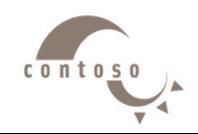

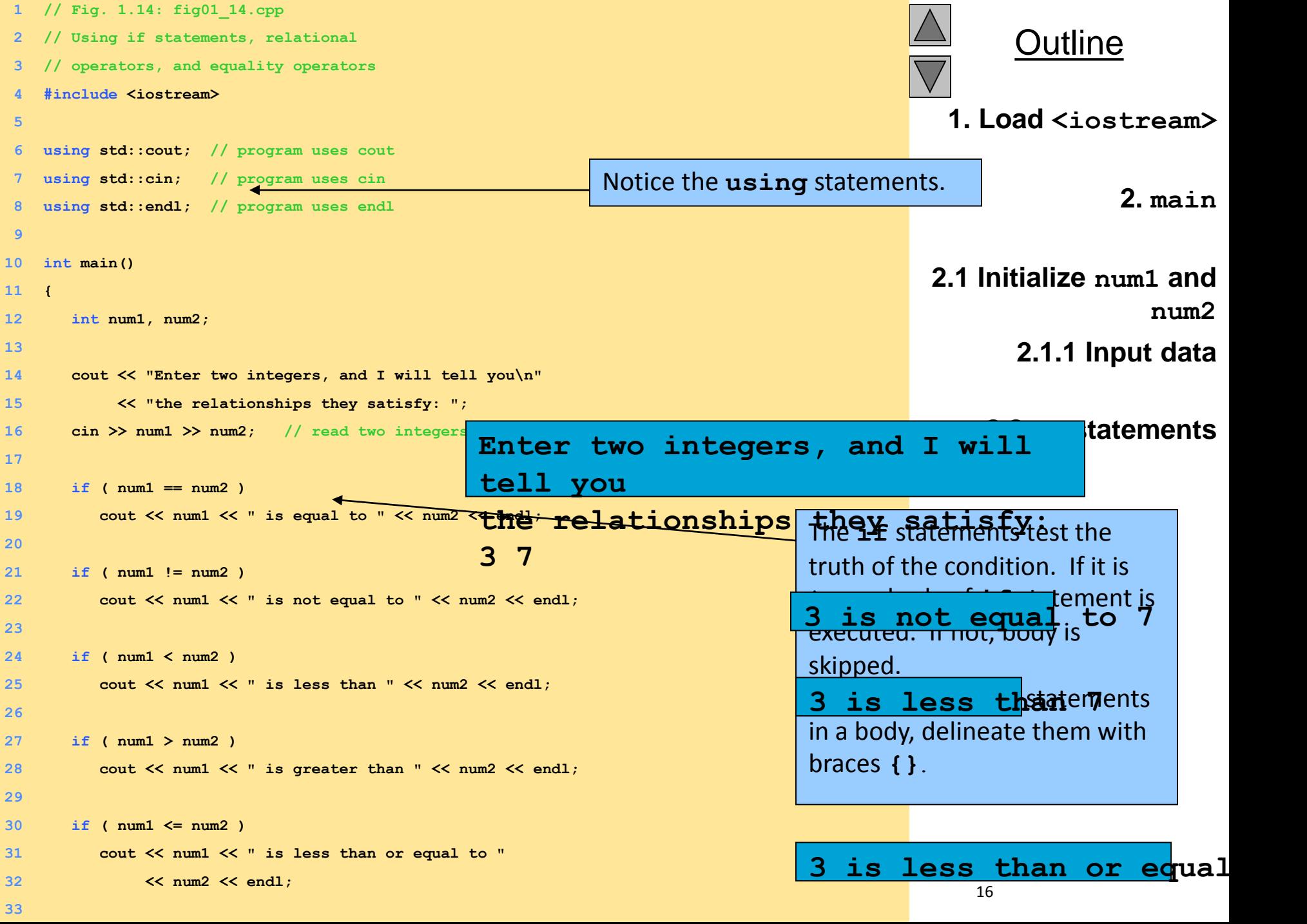

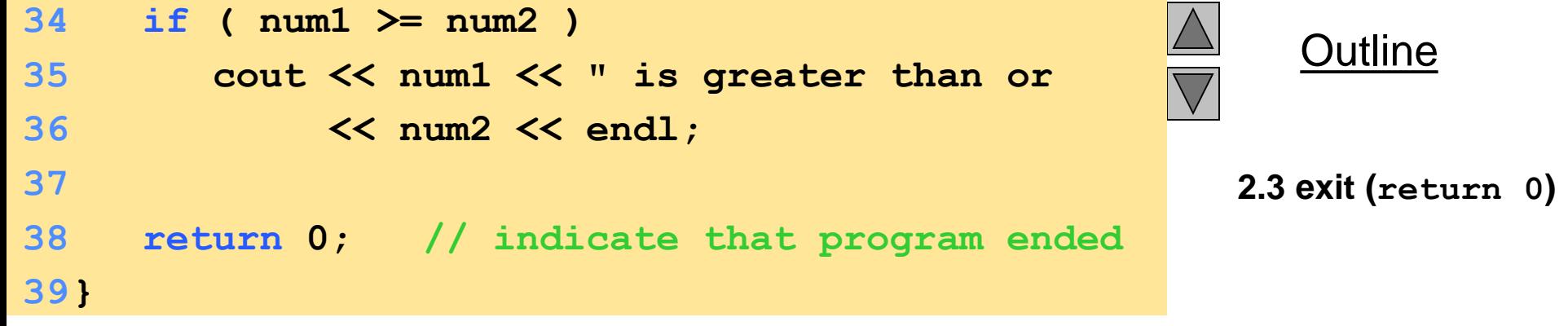

**Enter two integers, and I will tell you the relationships they satisfy: 3 7 3 is not equal to 7 3 is less than 7 3 is less than or equal to 7 Enter two integers, and I will tell you the relationships they satisfy: 22 12 22 is not equal to 12 22 is greater than 12 22 is greater than or equal to 12 Enter two integers, and I will tell you the relationships they satisfy: 7 7 7 is equal to 7 7 is less than or equal to 7 7 is greater than or equal to 7**

2000 Prentice Hall, Inc. All rights

**Program Output**

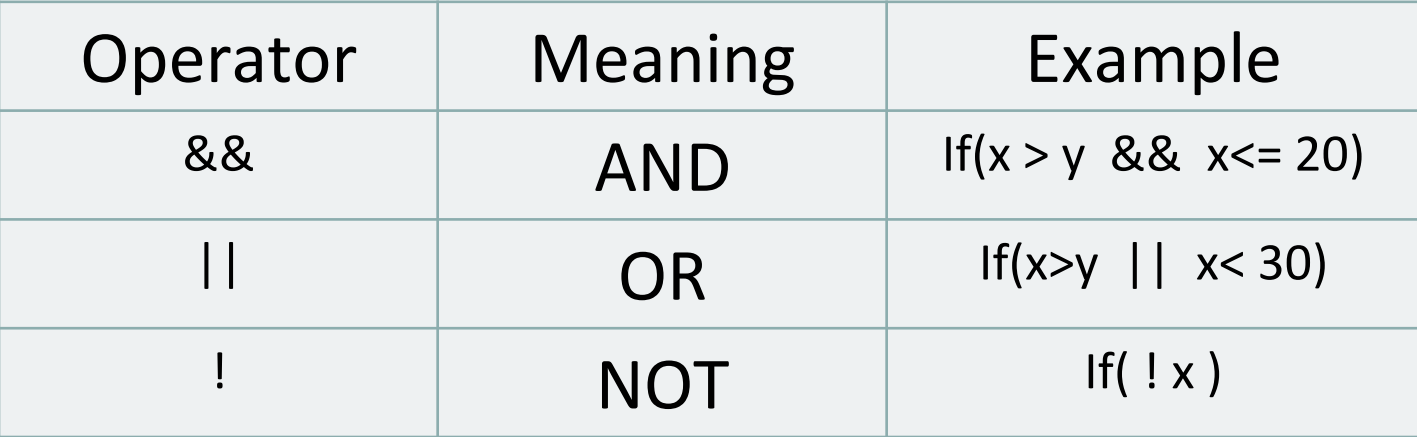

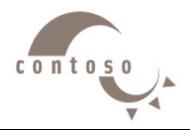

- **&&** (logical **AND**)
	- Returns **true** if both conditions are **true**
- **||** (logical **OR**)
	- Returns **true** if either of its conditions are **true**
- **!** (logical **NOT**, logical negation)
	- Reverses the truth/falsity of its condition
	- Returns **true** when its condition is **false**
	- I- s a unary operator, only takes one condition
- Logical operators used as conditions in loops

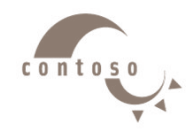

#### **Truth Tables**

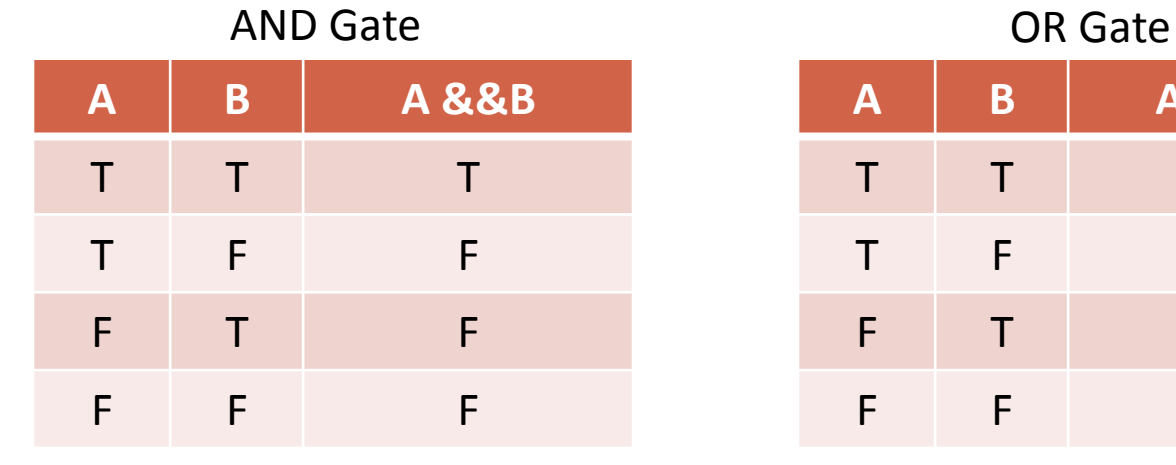

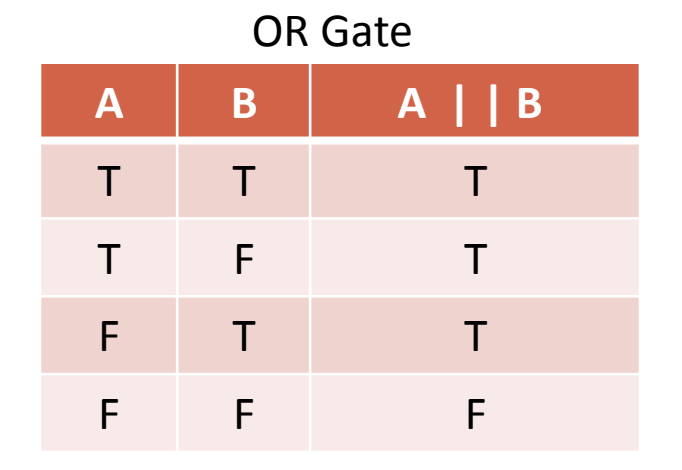

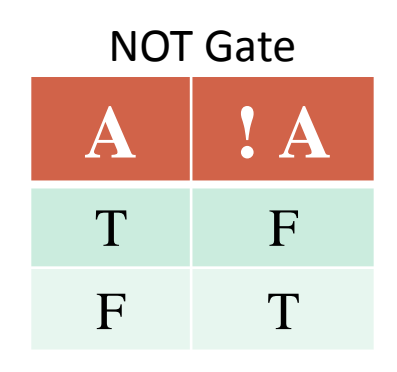

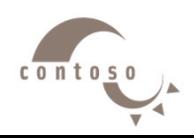

#### **Example**

- **Given int i=3, k=5, j=0, m=-2;**
- **Evaluate:**
- o **(0 < i) && (i < 5)**
- o **(i > k) || (j < i)**
- o **! (k > 0)**
- o **i+j < k**
- o **(i < 0) && (j < 7)**
- o **(i < k) || (j < 7)**
- o **(m > k) || (j > 0)**
- o **3\*i – 4/k < 2**

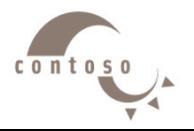

#### **Example: What is the output?**

- **Given int i=4;**
- **Evaluate:**

**cout << (14+4\*4 < 5\*(4+3)- ++i);**  $14+16$  <  $5*7$  -  $++i$ 30 < 35 - 5 30 < 30

**cout << (14+4\*4 > 5\*(4+3) – i++ -1)**  $14+16$  >  $5*7$  -  $i++$  - 1  $30$  > 35 - 4 - 1  $30 > 30$ 

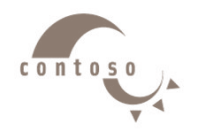

#### **Short Circuiting**

- C++ is very economical when evaluating Boolean expression.
- Therefore, if in the evaluation of a compound Boolean expression, the computer can determine the value of the whole expression without any further evaluation, it does so. This called short circuiting.

 ( True || expression ) ------------- True ( False && expression ) ------------- False

Example:

Given: int  $A = 17$ ,  $B = 65$ ,  $C = 21$ ,  $D = 19$ ;

```
(13 < = A) || (A < = 19)(D > = C) && (B > = C)!(C < B) && !(D < C)
```
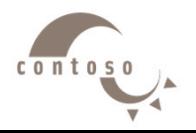

# **6. Confusing Equality (==) and Assignment (=) Operators**

- These errors are damaging because they do not ordinarily cause syntax errors.
	- Recall that any expression that produces a value can be used in control structures. Nonzero values are **true**, and zero values are **false**
- Example:

```
if ( payCode == 4 )
```
**cout << "You get a bonus!" << endl;**

- Checks the paycode, and if it is **4** then a bonus is awarded
- If **==** was replaced with **=**

**if ( payCode = 4 )**

**cout << "You get a bonus!" << endl;** 

- Sets **paycode** to **4**
- **4** is nonzero, so the expression is **true** and a bonus is awarded, regardless of **paycode**. $c<sub>0</sub>$  n t  $o$

# **6. Confusing Equality (==) and Assignment (=) Operators**

#### • Lvalues

Expressions that can appear on the left side of an equation Their values can be changed Variable names are a common example (as in **x = 4;**)

#### • Rvalues

Expressions that can only appear on the right side of an equation Constants, such as numbers (i.e. you cannot write **4 = x;**)

• Lvalues can be used as rvalues, but not vice versa

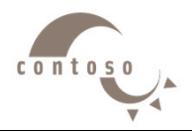